# LAB17: OSPF - IPv4

#### Disclaimer

This Configuration Guide is designed to assist members to enhance their skills in respective technology area. While every effort has been made to ensure that all material is as complete and accurate as possible, the enclosed material is presented on an "as is" basis. Neither the authors nor Forum assume any liability or responsibility to any person or entity with respect to loss or damages incurred from the information contained in this guide. This Lab Guide was developed by RSTForum. Any similarities between material presented in this configuration guide and any other material is completely coincidental.

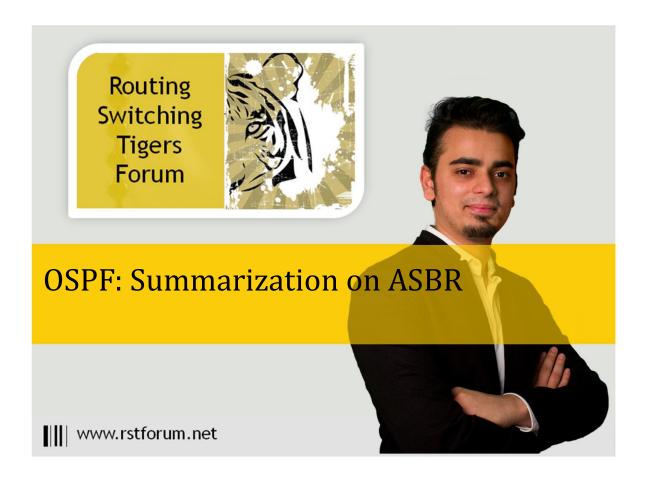

# LAB 17: Diagram

Note: This Lab was developed on Cisco IOS Version15.2(4) M1 ADVENTERPRISEK9-M.

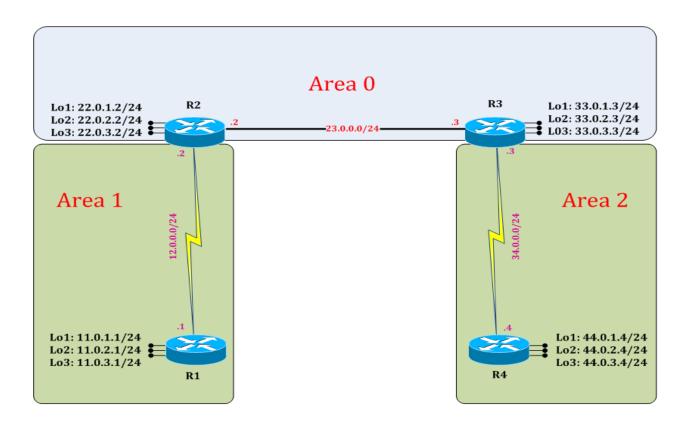

# LAB 3: OSPF Summarization on ASBR

# Task 1: Configure IPv4 OSPF Summarization

Step 1 In the configuration mode of router configure 4 loopbacks with network address in sequence

R1:

interface loopback 100

ip address 100.0.0.1 255.255.255.0

exit

interface loopback 101

ip address 100.0.1.1 255.255.255.0

interface loopback 102

ip address 100.0.2.1 255.255.255.0

exit

interface loopback 103

ip address 100.0.3.1 255.255.255.0

exit

Step 2 Redistribute external 100 network on ASBR.

R1:

router ospf 1

redistribute connected subnets

(Redistributed connected will redistribute its connected network. Subnet will allow classless routes in OSPF process.)

Step 3 Verify routes on neighbor router routing table

## R2#show ip route

! (Shows router's routing table and IPv4 entries)

Codes: L – local, C – connected, S – static, R – RIP, M – mobile, B – BGP

D – EIGRP, EX – EIGRP external, O – OSPF, IA – OSPF inter area

N1 – OSPF NSSA external type 1, N2 – OSPF NSSA external type 2

E1 – OSPF external type 1, E2 – OSPF external type 2

i – IS-IS, su – IS-IS summary, L1 – IS-IS level-1, L2 – IS-IS level-2

ia – IS-IS inter area, \* - candidate default, U – per-user static route

o - ODR, P - periodic downloaded static route, H - NHRP, l - LISP

+ - replicated route, % - next hop override

Gateway of last resort is not set

11.0.0.0/32 is subnetted, 3 subnets

- 11.0.1.1 [110/65] via 12.0.0.1, 00:15:52, Serial2/0 0
- 11.0.2.1 [110/65] via 12.0.0.1, 00:15:52, Serial2/0 0
- 11.0.3.1 [110/65] via 12.0.0.1, 00:15:52, Serial2/0

- 12.0.0.0/8 is variably subnetted, 2 subnets, 2 masks C 12.0.0.0/24 is directly connected, Serial2/0 L 12.0.0.2/32 is directly connected, Serial2/0 22.0.0.0/8 is variably subnetted, 6 subnets, 2 masks C 22.0.1.0/24 is directly connected, Loopback1 L 22.0.1.2/32 is directly connected, Loopback1 C 22.0.2.0/24 is directly connected, Loopback2 L 22.0.2.2/32 is directly connected, Loopback2 C 22.0.3.0/24 is directly connected, Loopback3 22.0.3.2/32 is directly connected, Loopback3 23.0.0.0/8 is variably subnetted, 2 subnets, 2 masks C 23.0.0.0/24 is directly connected, Ethernet0/0 L 23.0.0.2/32 is directly connected, Ethernet0/0 33.0.0.0/32 is subnetted, 3 subnets 0 33.0.1.3 [110/11] via 23.0.0.3, 00:15:10, Ethernet0/0 0 33.0.2.3 [110/11] via 23.0.0.3, 00:15:10, Ethernet0/0 33.0.3.3 [110/11] via 23.0.0.3, 00:15:10, Ethernet0/0 34.0.0.0/24 is subnetted, 1 subnets O IA 34.0.0.0 [110/74] via 23.0.0.3, 00:15:10, Ethernet0/0 44.0.0.0/32 is subnetted, 3 subnets O IA 44.0.1.4 [110/75] via 23.0.0.3, 00:15:10, Ethernet0/0 O IA 44.0.2.4 [110/75] via 23.0.0.3, 00:15:10, Ethernet0/0 O IA 44.0.3.4 [110/75] via 23.0.0.3, 00:15:10, Ethernet0/0 100.0.0.0/24 is subnetted, 4 subnets O E2 100.0.0.0 [110/20] via 12.0.0.1, 00:00:53, Serial2/0 O E2 100.0.1.0 [110/20] via 12.0.0.1, 00:00:58, Serial2/0 O E2 100.0.2.0 [110/20] via 12.0.0.1, 00:00:58, Serial2/0 0 E2 100.0.3.0 [110/20] via 12.0.0.1, 00:00:58, Serial2/0
- (E2 means External route type 2, in which will not change cost after every hop throughout the OSPF.)
- Step 4 Summarize external routes on ASBR router ! (In external route summary is always done on Autonomous System Border Router (ASBR))

R1: router ospf 1 summary-address 100.0.0.0 255.255.252.0 exit

## **Task 2: Verification**

Step 1 Verify receipt of summary route in neighbor routing table & verify creation of null interface in routing table by following command:

### R1#show ip route

```
Codes: L - local, C - connected, S - static, R - RIP, M - mobile, B - BGP D - EIGRP, EX - EIGRP external, O - OSPF, IA - OSPF inter area N1 - OSPF NSSA external type 1, N2 - OSPF NSSA external type 2 E1 - OSPF external type 1, E2 - OSPF external type 2 i - IS-IS, su - IS-IS summary, L1 - IS-IS level-1, L2 - IS-IS level-2 ia - IS-IS inter area, * - candidate default, U - per-user static route o - ODR, P - periodic downloaded static route, H - NHRP, l - LISP + - replicated route, % - next hop override
```

## Gateway of last resort is not set

```
11.0.0.0/8 is variably subnetted, 6 subnets, 2 masks
\mathsf{C}
     11.0.1.0/24 is directly connected, Loopback1
L
     11.0.1.1/32 is directly connected, Loopback1
\mathsf{C}
     11.0.2.0/24 is directly connected, Loopback2
L
     11.0.2.1/32 is directly connected, Loopback2
C
     11.0.3.0/24 is directly connected, Loopback3
L
     11.0.3.1/32 is directly connected, Loopback3
   12.0.0.0/8 is variably subnetted, 2 subnets, 2 masks
C
     12.0.0.0/24 is directly connected, Serial2/0
     12.0.0.1/32 is directly connected, Serial2/0
   22.0.0.0/32 is subnetted, 3 subnets
O IA 22.0.1.2 [110/65] via 12.0.0.2, 00:29:15, Serial2/0
O IA
      22.0.2.2 [110/65] via 12.0.0.2, 00:29:15, Serial2/0
O IA 22.0.3.2 [110/65] via 12.0.0.2, 00:29:15, Serial2/0
   23.0.0.0/24 is subnetted, 1 subnets
O IA 23.0.0.0 [110/74] via 12.0.0.2, 00:29:15, Serial2/0
   33.0.0.0/32 is subnetted, 3 subnets
0 IA 33.0.1.3 [110/75] via 12.0.0.2, 00:28:33, Serial2/0
O IA 33.0.2.3 [110/75] via 12.0.0.2, 00:28:33, Serial2/0
0 IA 33.0.3.3 [110/75] via 12.0.0.2, 00:28:33, Serial2/0
   34.0.0.0/24 is subnetted, 1 subnets
O IA 34.0.0.0 [110/138] via 12.0.0.2, 00:28:33, Serial2/0
   44.0.0.0/32 is subnetted, 3 subnets
O IA 44.0.1.4 [110/139] via 12.0.0.2, 00:28:33, Serial2/0
O IA 44.0.2.4 [110/139] via 12.0.0.2, 00:28:33, Serial2/0
O IA 44.0.3.4 [110/139] via 12.0.0.2, 00:28:33, Serial2/0
   100.0.0.0/8 is variably subnetted, 9 subnets, 3 masks
0 100.0.0/22 is a summary, 00:00:05, Null0
C
     100.0.0.0/24 is directly connected, Loopback100
L
     100.0.0.1/32 is directly connected, Loopback100
```

100.0.1.0/24 is directly connected, Loopback101

 $\mathsf{C}$ 

- L 100.0.1.1/32 is directly connected, Loopback101
- C 100.0.2.0/24 is directly connected, Loopback102
- L 100.0.2.1/32 is directly connected, Loopback102
- $\mathsf{C}$ 100.0.3.0/24 is directly connected, Loopback103
- I. 100.0.3.1/32 is directly connected, Loopback103

(When summarization is configured on a router; same router immediately created a routing point to Null 0 for loop prevention.)

#### R2#show ip route

! (Shows router's routing table and IPv6 routes entries)

```
Codes: L - local, C - connected, S - static, R - RIP, M - mobile, B - BGP
```

- D EIGRP, EX EIGRP external, O OSPF, IA OSPF inter area
- N1 OSPF NSSA external type 1, N2 OSPF NSSA external type 2
- E1 OSPF external type 1, E2 OSPF external type 2
- i IS-IS, su IS-IS summary, L1 IS-IS level-1, L2 IS-IS level-2
- ia IS-IS inter area, \* candidate default, U per-user static route
- o ODR, P periodic downloaded static route, H NHRP, l LISP
- + replicated route, % next hop override

### Gateway of last resort is not set

- 11.0.0.0/32 is subnetted, 3 subnets
- 11.0.1.1 [110/65] via 12.0.0.1, 00:29:30, Serial2/0
- 0 11.0.2.1 [110/65] via 12.0.0.1, 00:29:30, Serial2/0
- 0 11.0.3.1 [110/65] via 12.0.0.1, 00:29:30, Serial2/0 12.0.0.0/8 is variably subnetted, 2 subnets, 2 masks
- $\mathsf{C}$ 12.0.0.0/24 is directly connected, Serial2/0
- L 12.0.0.2/32 is directly connected, Serial2/0
  - 22.0.0.0/8 is variably subnetted, 6 subnets, 2 masks
- C 22.0.1.0/24 is directly connected, Loopback1
- L 22.0.1.2/32 is directly connected, Loopback1
- C 22.0.2.0/24 is directly connected, Loopback2
- L 22.0.2.2/32 is directly connected, Loopback2
- $\mathsf{C}$ 22.0.3.0/24 is directly connected, Loopback3
- 22.0.3.2/32 is directly connected, Loopback3
  - 23.0.0.0/8 is variably subnetted, 2 subnets, 2 masks
- $\mathsf{C}$ 23.0.0.0/24 is directly connected, Ethernet0/0
- L 23.0.0.2/32 is directly connected, Ethernet0/0
  - 33.0.0.0/32 is subnetted, 3 subnets
- 0 33.0.1.3 [110/11] via 23.0.0.3, 00:28:48, Ethernet0/0
- 0 33.0.2.3 [110/11] via 23.0.0.3, 00:28:48, Ethernet0/0
- 33.0.3.3 [110/11] via 23.0.0.3, 00:28:48, Ethernet0/0 34.0.0.0/24 is subnetted, 1 subnets
- O IA 34.0.0.0 [110/74] via 23.0.0.3, 00:28:48, Ethernet0/0 44.0.0.0/32 is subnetted, 3 subnets
- O IA 44.0.1.4 [110/75] via 23.0.0.3, 00:28:48, Ethernet0/0
- 44.0.2.4 [110/75] via 23.0.0.3, 00:28:48, Ethernet0/0 O IA
- O IA 44.0.3.4 [110/75] via 23.0.0.3, 00:28:48, Ethernet0/0

# 

(Summarized routes are received from external route.)